# **Chapitre 3. Menu FICHIER**

# **Ce que vous apprendrez dans ce chapitre**

Dans ce chapitre, il vous sera présenté les différents types de données qui peuvent être créés et utilisés dans FiSAT II, comment ces données sont codés, édité, importé, exporté et les options disponibles pour manipuler les fichiers de données.

## **Types de fichiers**

FiSAT II accepte plusieurs types de données différenciés par leurs noms pour une grande part. Le tableau 3.1. présente en résumé différents types de fichiers qui peuvent être créés dans FiSAT II.

Tableau 3.1. Résumé des types de fichiers acceptés par FiSAT II et leurs extensions correspondantes (voir détails de chaque type de fichier en dessous).

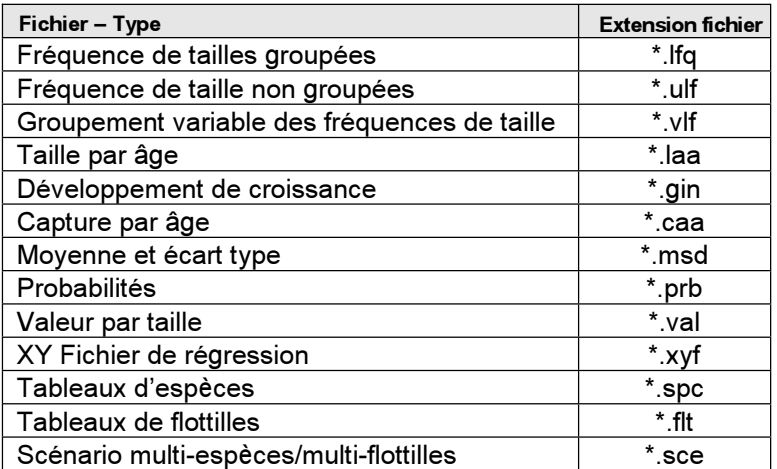

A noter que, bien que FiSAT accepte plusieurs types de données, la plupart des routines disponible dans FiSAT exige des données de fréquence de tailles ou données dérivées des fréquences de tailles. Les différents types de fichiers qui peuvent être créés et peuvent être enregistrés en utilisant FiSAT sont:

#### **Séries temporelles de fréquences de taille**

Les fichiers de données de cette forme peuvent être groupés par classe de taille constante (par exemple, intervalle de classe), groupés par classe de taille variable (de même pour les données des échantillons de crevettes des navires commerciaux) ou "fréquences non groupées", par exemple, mesures individuelles, nécessitant un regroupement subséquent.

### Fréquences de taille regroupées par classe de taille constante

Les fréquences de longueur de ce type sont caractérisées par des limites de classes inférieures et supérieures, et une "mi-longueur", la moyenne des limites (Fig. 3.1). FiSAT II n'exige pas de rentrer les limites de la classe supérieure et inférieure mais utilise plutôt la taille de la classe (ou intervalles) et la plus petite mi-longueur qui permet le calcul par classe des mi-longueurs subséquentes.

Contrairement à d'autres types de données, ces données exigent de rentrer les références de l'échantillon (Tableau 3.2) cela doit inclure entre autres, la date de l'échantillonnage dans le format (dd/mm/yyyy). Le fichier de données ne sera pas correctement enregistré si la date de l'échantillonnage n'est pas indiquée correctement. Des échantillons avec des dates invalides ou manquantes seront effacés automatiquement. Un bouton de commande est disponible dans l'interface de l'utilisateur (Fig. 3.1) pour

ouvrir les références de l'échantillon. Ou bien, doublecliquer.

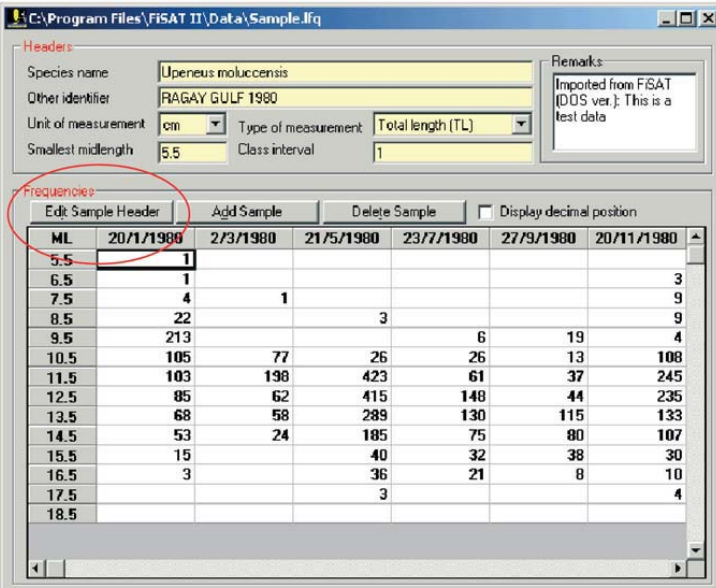

Fig. 3.1. Interface de l'utilisateur pour enregistrer des fréquences de longueur groupées. A noter le bouton de commande pour éditer les références de l'échantillon. Ou bien, double-cliquer sur la colonne permet de voir la forme d'encodage des paramètres pour l'en-tête.

Les données d'entrée nécessaires sont:

- Date de l'échantillonnage (DD/MM/YYYY)
- mi-longueur de la plus petite classe (de 0.25 à 500)
	- Classe de taille (de 0.25 à 500)
	- Type de mesures
	- Fréquences (0 à 999,999) pour chaque classe.

ATTENTION! Bien qu'il soit possible de copier des contenus d'autres logiciels de Microsoft Windows à travers le pressepapiers Microsoft (c.-à-d. Procédure Copie->Coller), comme par exemple Microsoft Excel, un soin devrait être pris pour vérifier l'entrée des dates d'échantillonnage.

Tableau 3.2. En-têtes pour des données de fréquence de (taille ou poids) groupées par classe d'intervalle constant.

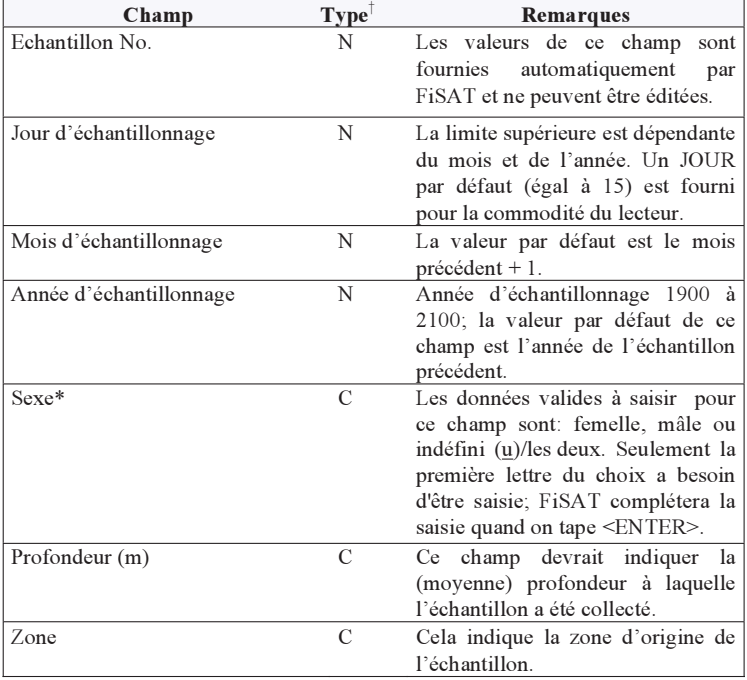

† C - champ caractère; N - champ numérique; Ch - champ choix limité \*Les champs de Sexe à Remarques sont des champs optionnels

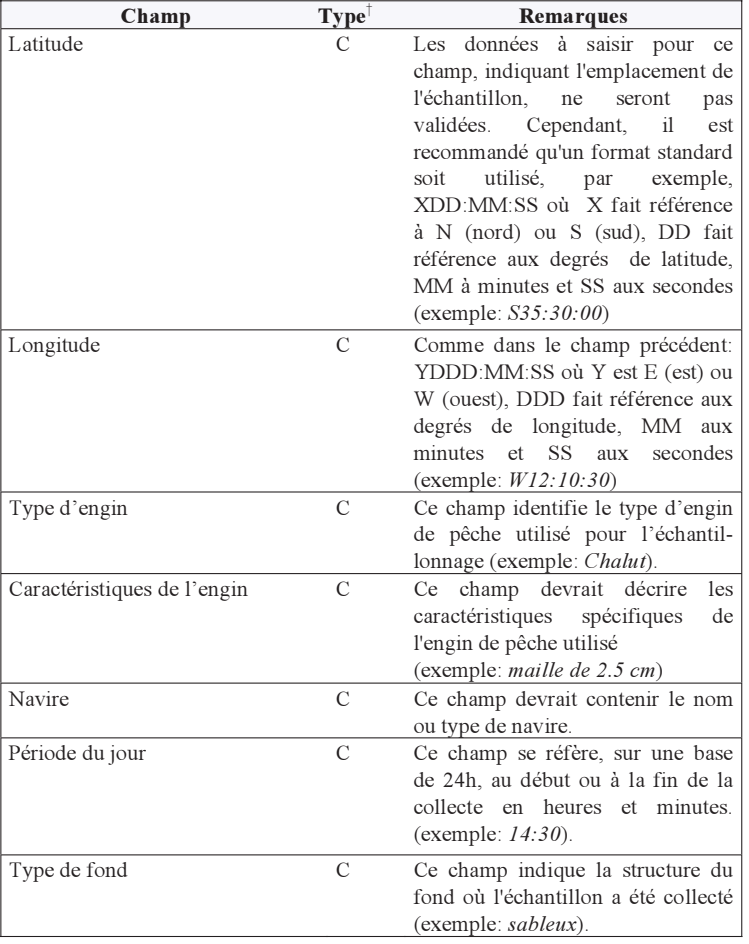

Tableau 3.2. (suite). En-têtes pour des données de fréquence de (taille ou poids) groupées par classe d'intervalle constant.

| Champ                    | Type <sup>†</sup> | Remarques                                                              |
|--------------------------|-------------------|------------------------------------------------------------------------|
| Type de capture          | C                 | Ce champ pourrait être utilisé pour                                    |
|                          |                   | décrire les données, par exemple,                                      |
|                          |                   | commerciales<br>données<br>$_{\text{o}u}$<br>de                        |
|                          |                   | recherche.                                                             |
| Effort                   | N                 | Ce champ devrait contenir une                                          |
|                          |                   | mesure de l'effort consacré pour<br>obtenir l'échantillon en question  |
|                          |                   | (par exemple, nombre des traits,                                       |
|                          |                   | nombre<br>d'heures,<br>nombre<br>de                                    |
|                          |                   | etc.). Ce champ<br>bateaux.<br>sera                                    |
|                          |                   | utilisé quand les données seront                                       |
|                          |                   | exprimées en prise par<br>unité                                        |
|                          |                   | d'effort (C/f); donc il est important                                  |
|                          |                   | l'unité<br>utilisée<br>que<br>soit                                     |
|                          |                   | standardisée.                                                          |
| Poids de l'échantillon   | N                 | Ce champ devrait indiquer le poids                                     |
|                          |                   | de l'échantillon, tiré de la prise                                     |
|                          |                   | totale. Cela implique que l'unité                                      |
|                          |                   | utilisée pour mesurer le poids                                         |
|                          |                   | devrait être identique pour tous les<br>échantillons.                  |
|                          | N                 |                                                                        |
| Poids total des espèces  |                   | Ce champ devrait indiquer le poids<br>de l'espèce comme<br>un<br>sous- |
|                          |                   | ensemble de l'échantillon collecté.                                    |
|                          |                   | Il est important de noter que la                                       |
|                          |                   | valeur à<br>fournir devrait être                                       |
|                          |                   | inférieure au poids de l'échantillon                                   |
|                          |                   | et que l'unité utilisée pour mesurer                                   |
|                          |                   | les poids devrait être la même                                         |
|                          |                   | partout.                                                               |
|                          |                   |                                                                        |
| Poids total des captures | N                 | Ce champ est une valeur<br>qui                                         |
|                          |                   | représente la prise<br>totale<br>de                                    |
|                          |                   | l'ensemble des espèces. Comme                                          |
|                          |                   | dans les deux champs précédents,                                       |
|                          |                   | l'unité utilisée pour mesurer le                                       |
|                          |                   | poids devrait être la même.                                            |

Tableau 3.2. (suite). En-têtes pour des données de fréquence de (taille ou poids) groupées par classe d'intervalle constant.

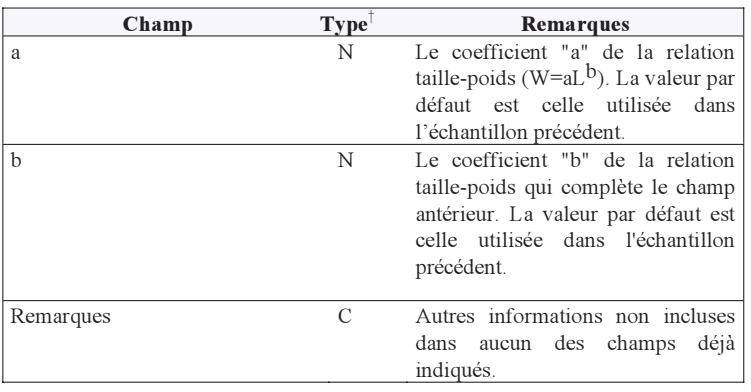

Tableau 3.2. (fin). En-têtes pour des données de fréquence de (taille ou poids) groupées par classe d'intervalle constant.

## Fréquences de taille non regroupées

Cette forme de fréquences de longueur est caractérisée par seulement l'existence d'une colonne pour les entrées (Fig. 3.2), la longueur des spécimens individuels. Comme avec la forme précédente des données, les données de cette forme ne peuvent pas être utilisées pour des analyses dans FiSAT II à moins qu'elles soient regroupées en classe de taille constante. Cela est fourni comme une option dans FiSAT II quand il s'agit de sauver ce type de fichier.

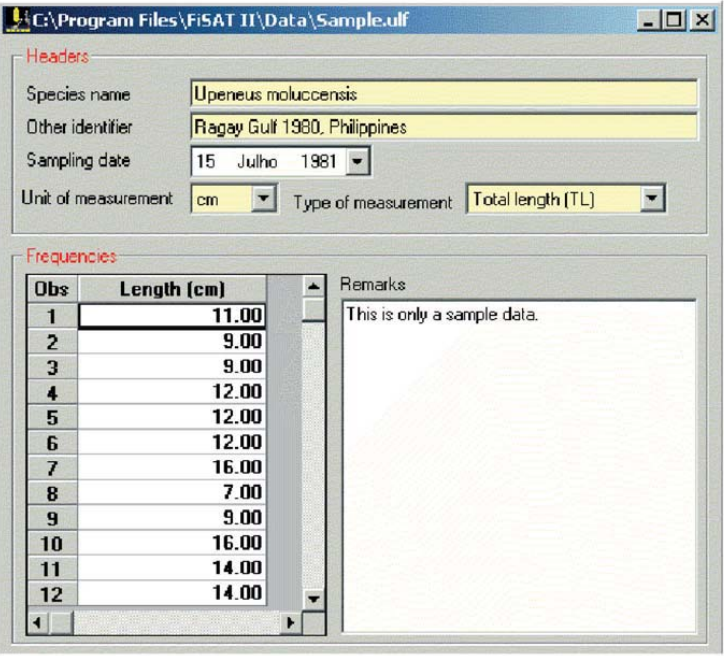

Fig. 3.2. Interface de l'utilisateur pour la saisie des fréquences de longueur non groupées. Ce type de données peut aussi être enregistré comme fréquences de longueur groupées.

Les données d'entrée nécessaires sont:

- Date de l'échantillonnage (DD/MM/YYYY); et
- Longueurs mesurées (0.25 à 999)

En sauvegardant sous la forme avec une classe de taille constante, les données d'entrée nécessaires sont:

- Intervalle de classe utilisé (0.25 à 500),
- Mi-longueur de la plus petite classe (0.25 à 500),
- Nom du fichier à enregistrer pour le nouveau fichier (si le nom de fichier existe déjà, les données seront attachées au fichier existant).

## Données regroupées par classe de taille variable

Cette forme de données de fréquence de longueur est caractérisée par les limites inférieures et supérieures explicites pour chaque classe (Fig. 3.3). Les mi-longueurs ne peuvent pas être utilisés dans ce cas. Les fichiers de cette forme peuvent être enregistrés, mais ils ne peuvent pas être utilisés dans FiSAT II à moins qu'ils soient regroupés avec une classe de taille constante.

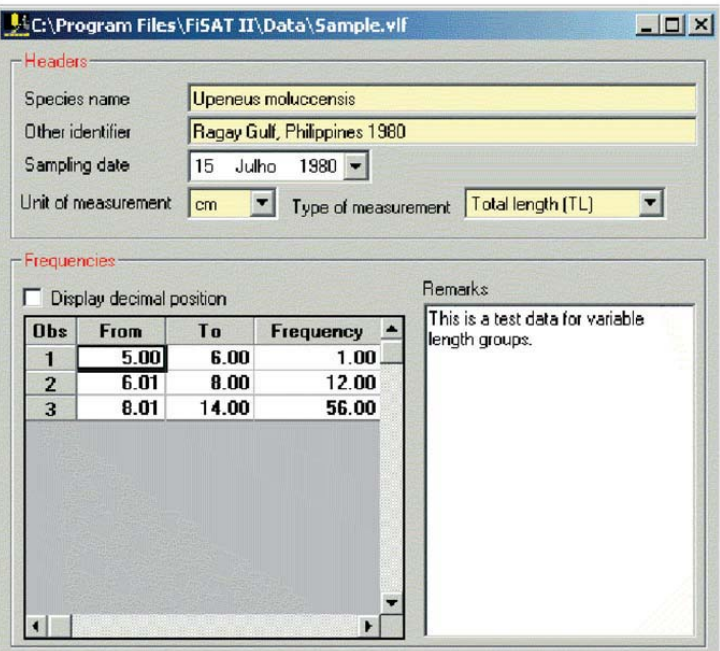

Fig. 3.3. Interface de l'utilisateur pour saisir des fréquences de longueur avec les classes de taille variables.

Les données d'entrée nécessaires sont:

- Date d'échantillonnage (DD/MM/YYYY)
- Toutes les limites supérieures et inférieures de classe (0.25 à 999)
- Fréquences (0 à 999,999) pour chaque classe.

En sauvegardant sous la forme avec une classe de taille constante, les données d'entrée nécessaires sont:

- Classe de taille  $(0.25 \text{ à } 500)$ ,
- Plus petite mi-longueur utilisée (0.25 à 500), et
- Nom du fichier à enregistrer pour le nouveau fichier (si le nom de fichier existe déjà, les données seront attachées au fichier existant).

#### **Développement de la croissance**

Les augmentations de croissance reportées habituellement comme des données de "marquage-recapture" (parce que les travaux relatifs aux données de marquage sont une source majeure de données pour l'étude de la croissance). Des couples de données de longueurs moyennes qui sont utilisées dans l'analyse de progression modale peuvent être enregistrées dans FiSAT II et peuvent être analysées pour étudier la croissance.

Ces types de données sont caractérisés par quatre colonnes de saisie des données (Fig. 3.4); la date initiale des observations (en relation avec le marquage), la taille initiale, la date de recapture ou date de seconde lecture du même spécimen et la taille de recapture ou seconde lecture. FiSAT II acceptera des tailles de recapture comportant zéro ou une croissance négative, mais rejettera une date qui concerne une deuxième lecture qui est antérieure à la date initiale ou date de première lecture.

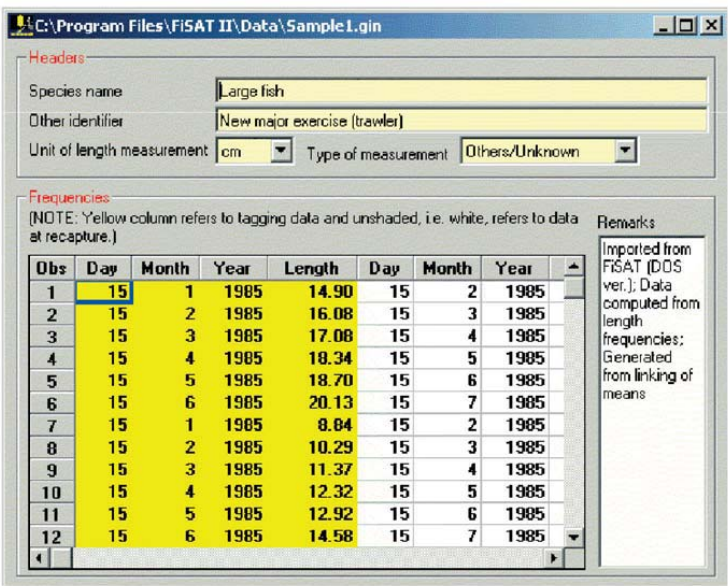

Fig. 3.4. Interface de l'utilisateur pour la saisie des données d'augmentations de croissance. Les colonnes en jaune sombre sont pour les données de marquage et celles en couleur blanche sont pour les données de recapture.

Les données d'entrée nécessaires sont:

- Date initiale ou date de première lecture (DD/MM/YYYY);
- Longueur correspondante (0.25 à 999);<br>• Date finale ou date de seconde lecture
- Date finale ou date de seconde lecture (DD/MM/YYYY);
- Longueur correspondante (0.25 à 999).

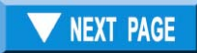